NOMBRE y APELLIDO:  $CL$ :

# **MULTIPLE OPCIÓN – (Total 10 ptos.)**

Cada respuesta correcta vale 2 puntos, cada respuesta incorrecta vale -0.5, **evite responder al azar**

#### *Pregunta 1 – La unidad elemental de información que se usa en computación, es un objeto que:*

- a) Toma sólo dos valores posibles: 0 ó 1
- b) a) y se conoce con el nombre de byte
- c) Ninguna de las otras opciones es correctas
- d) a) y se conoce con el nombre de bit

#### *Pregunta 2 – Los múltiplos de Byte son:*

- a) el Kilobyte = 1024 bytes, MegaByte = 1048 KB, GigaByte = 1096 MB, TeraByte = 2192GB
- b) el Kilobyte = 1024 bytes, MegaByte = 1024 KB, GigaByte = 1024 KB, TeraByte = 1024GB
- c) el Kilobyte = 1024 bytes, MegaByte = 1024 KB, GigaByte = 1024 MB, TeraByte = 1024MB
- d) Ninguna de las otras opciones es correctas

#### *Pregunta 3 – En la computadra, las letras, símbolos, y dígitos numéricos se representan por medio de una serie de códigos de n-bits. Entoces:*

- a) La codificación EBCDIC utiliza 7 bit al igual que la ultima versión de ASCII
- b) La ultima codificación de ASCII utiliza 8 bits para la representación, y UNICODE 16 bits
- c) La ultima codificación de ASCII utiliza 7 bits para la representación, y UNICODE 16 bits
- d) La codificación EBCDIC utiliza 8 bits para la representación, y UNICODE 16 bits

## *Pregunta 4 – Los principales parámetros de la Control Process Unit son:*

- a) Cantidad de instrucciones que puede ejecutar.
- b) a) y Cantidad de bytes que el procesador puede manejar simultáneamente.
- c) b) y Velocidad del procesador.
- d) b) y cantidad de memoria caché.

## *Pregunta 5 – Un dispositivo de memoria de acceso directo en modo sólo lectura pero que en ciertas condiciones se puede reescribir:*

- a) Es del tipo memoria RAM
- b) Es del tipo memoria ROM
- c) Es del tipo memoria EPROM o EEPROM
- d) Sería una especie de BIOS (Basic Input Output System)

## **RESPUESTAS:**

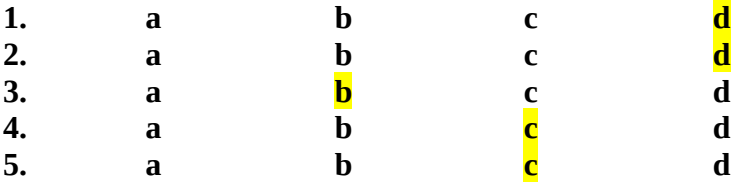

# **VERDADERO o FALSO – (Total 10 ptos.)**

Cada respuesta correcta vale 2 puntos**.**

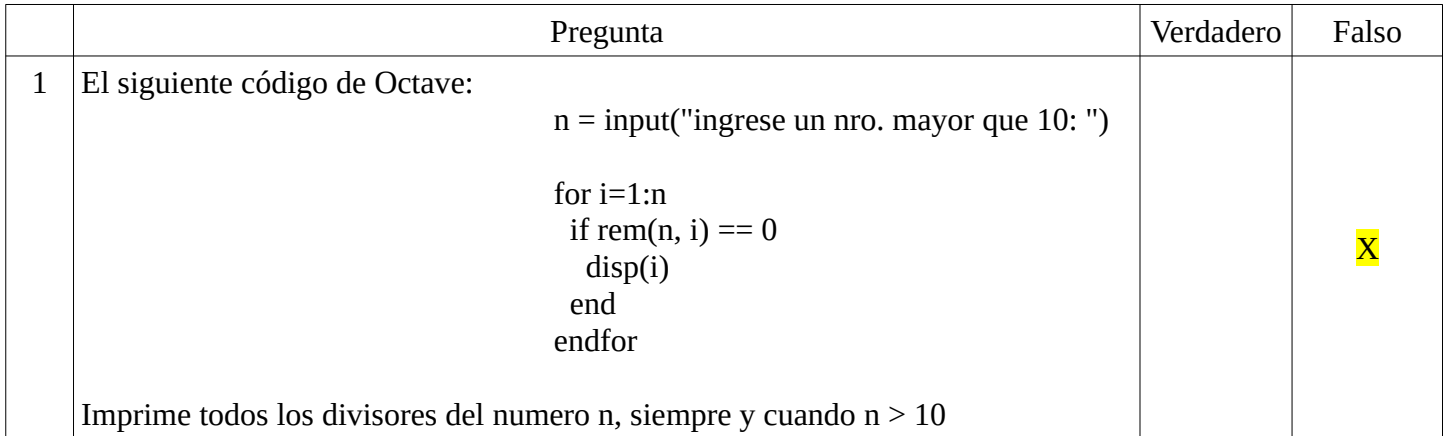

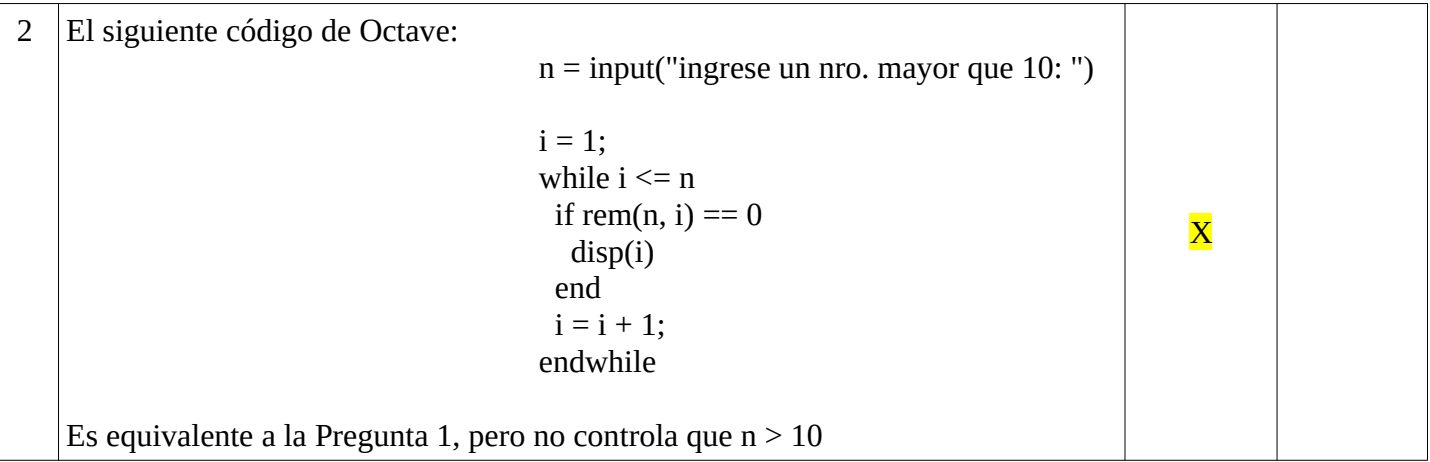

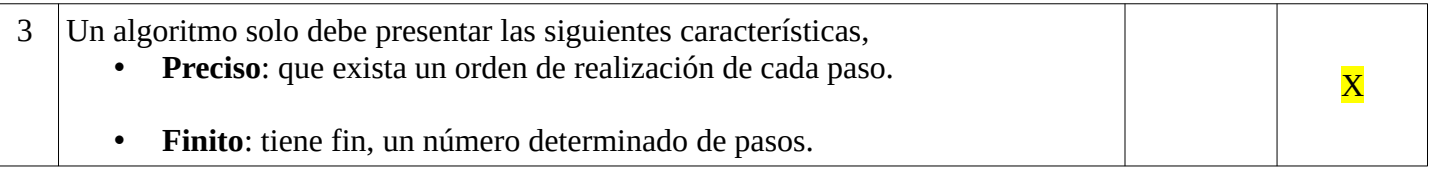

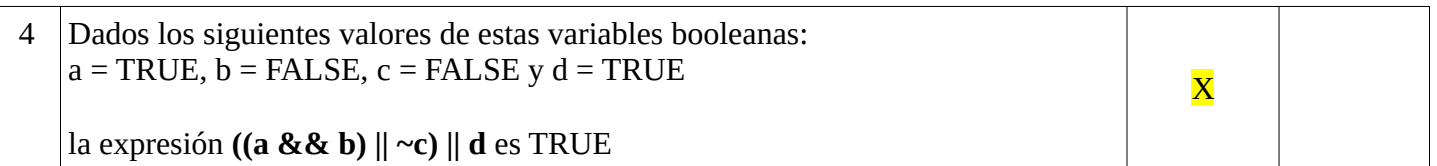

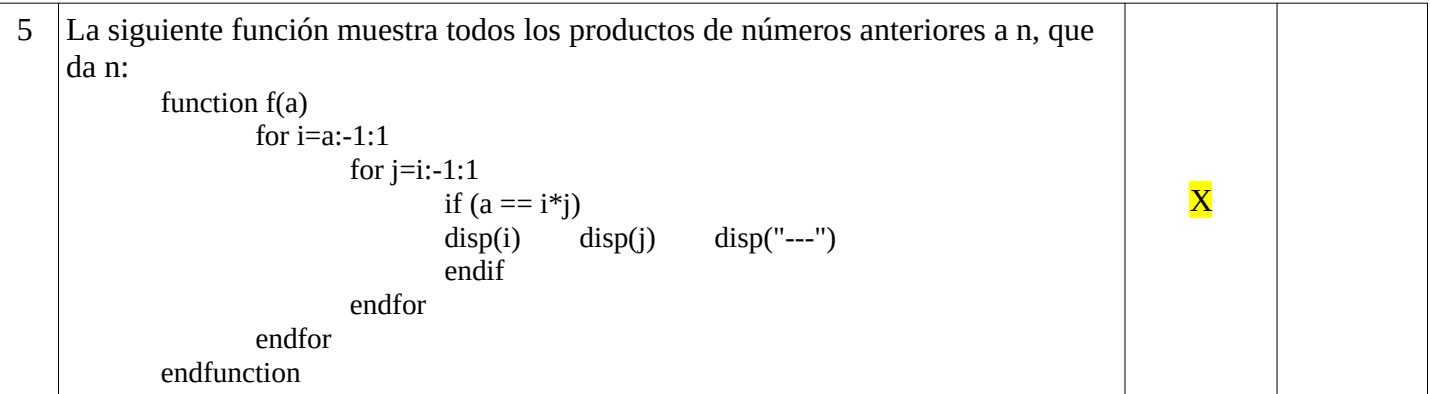

#### **Ejercicios – Total 10 puntos**

**1. (3 puntos)** Escriba en Octave una función Clasificacion que reciba una variable posición, la cual representa la posición de un equipo en la tabla, y que devuelva la palabra 'Playoff' si el valor está entre 1 y 4, 'Repechaje' si está entre 5 y 8 o 'No clasifica' en otro caso.

function  $x =$  clasificacion(posicion) if posicion > 8  $x = "No$  clasifica"; elseif posicion > 4  $x = "Repechaje";$  else  $x = "Playoff";$  endif endfunction

**2. (4 puntos)** Implementar en Octave la función promedio que dado un vector v con al menos un elemento par, devuelva la media de todos sus elementos pares. La media de un conjunto se calcula como la suma de sus elementos divido por la cantidad de elementos del conjunto.

```
function media = promedio(v)suma = 0;
 contact = 0;
 for i=1: length(v)if (rem(v(i),2) == 0)
       suma = suma + v(i)contact = contact + 1; endif
  endfor
  media = suma/contador;
endfunction
```
**NOMBRE y APELLIDO:\_\_\_\_\_\_\_\_\_\_\_\_\_\_\_\_\_\_\_\_\_\_\_\_\_\_\_\_\_\_\_\_\_\_\_\_\_\_\_\_\_\_ C.I. :\_\_ \_\_ \_\_ \_\_ \_\_ \_\_ \_\_ - \_\_**

**3. (3 puntos)** Implementar en Octave la función partir\_en\_dos que dado un vector v, devuelva dos vectores, uno con los elementos múltiplos de 3 y otro con el resto de los elementos de v.

```
function [a,b] = partir_en_dos(v)
 n = length(v);a = [];
 b = [];
 for i = 1:nif (rem(v(i), 3) == 0)a = [a, v(i)]; else
     b = [b, v(i)]; endif
  endfor
end
```